#### Page 1 of 1

# Atom (Windows) cheat sheet

#### Frequently used shortcuts

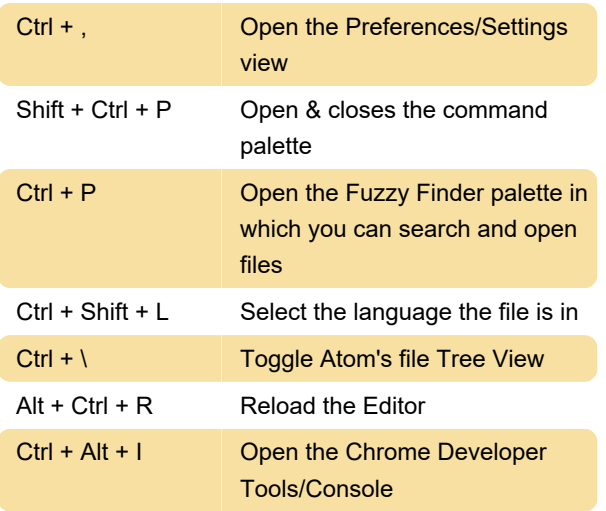

### **Editing**

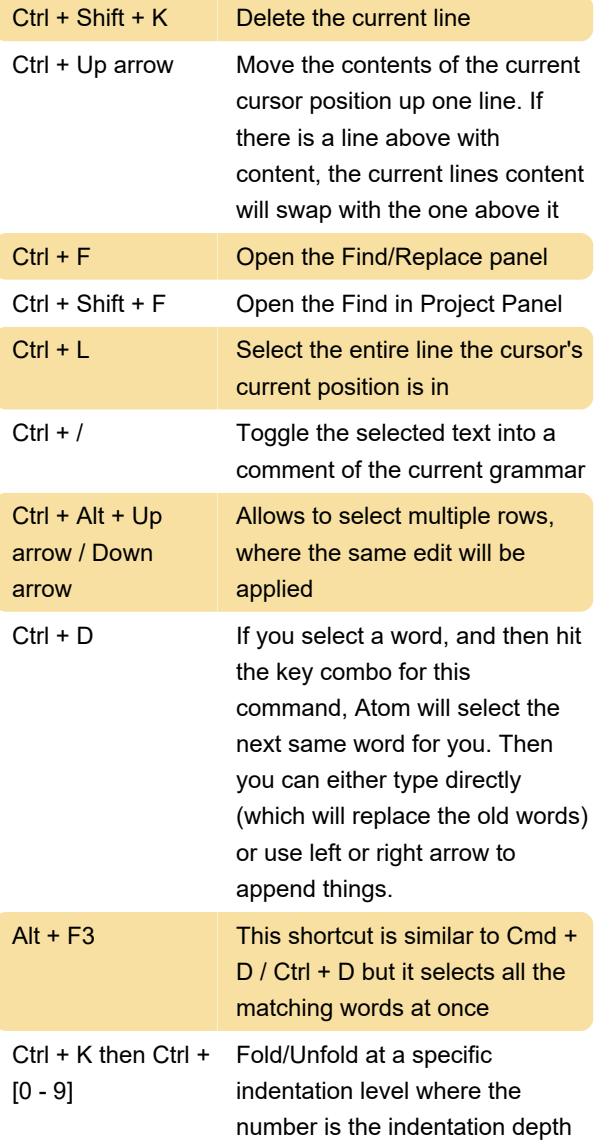

#### Managing windows

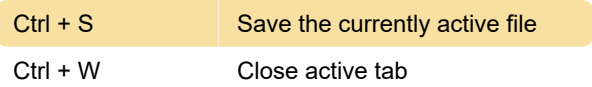

## All shortcuts

These shortcuts can also be found on File > Settings > Keybindings.

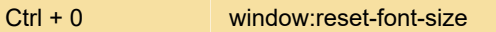

Last modification: 3/4/2021 10:55:33 AM

More information: [defkey.com/atom](https://defkey.com/atom-shortcuts?filter=basic)[shortcuts?filter=basic](https://defkey.com/atom-shortcuts?filter=basic)

[Customize this PDF...](https://defkey.com/atom-shortcuts?filter=basic?pdfOptions=true)